## 「e알리미 서비스 가입 안내」

학교의 발전과 학생 교육에 늘 관심을 가져주시는 학부모님께 감사의 말씀을 드립니다.<br>인천여자고등학교는 가정통신문 및 설문, 신청 등을 스마트 폰을 통하여 더욱 신속, 정확하 게 전달하고자 "e-알리미" 서비스를 이용합니다.<br>아래 내용을 참고하시어 **회원가입**을 진행하여 주시기 바랍니다. 가입대상 :미가입 학생 및 학부모

## ◆ e알리미 서비스란?

- 기존의 가정통신문을 스마트 폰을 통하여 신속 정확하게 전달하고 즉각적인 회신이 가능한 스마트 가정통신문 입니다.

- 스마트 폰은 물론 PC 인터넷을 통해 언제 어디서나 효과적 소통이 가능합니다.

- 분실, 전달 등에 대한 걱정이 없으며 학교와 가정의 연계를 강화합니다.

※ PC에서 [www.ealimi.com](http://www.ealimi.com) 으로 접속하면 앱에서 가입한 ID와 비밀번호로 로그인 후 가정통신문을 인쇄할 수 있습니다.

## ◆ 앱 설치 및 가입 방법

중요 : 학생명단 검색이 안될 경우 "직접가입하기" 방법으로 가입합니다 \_ 앱설치 후 가입단계(아래 메뉴얼 2단계)의 10,13번 참고

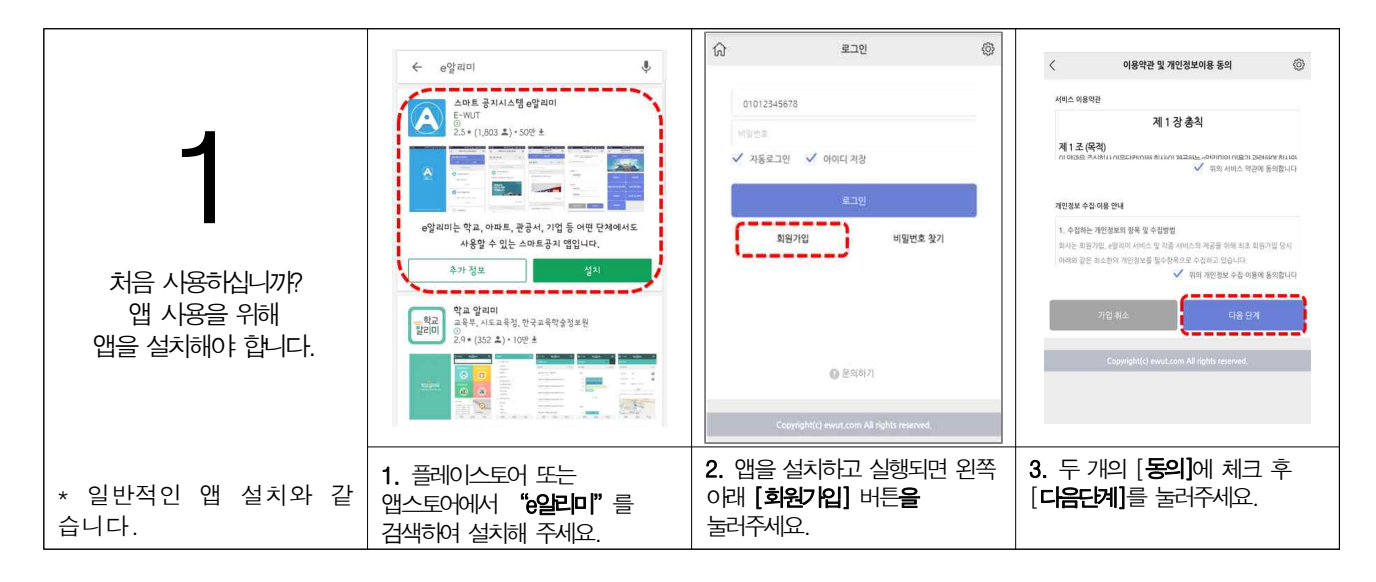

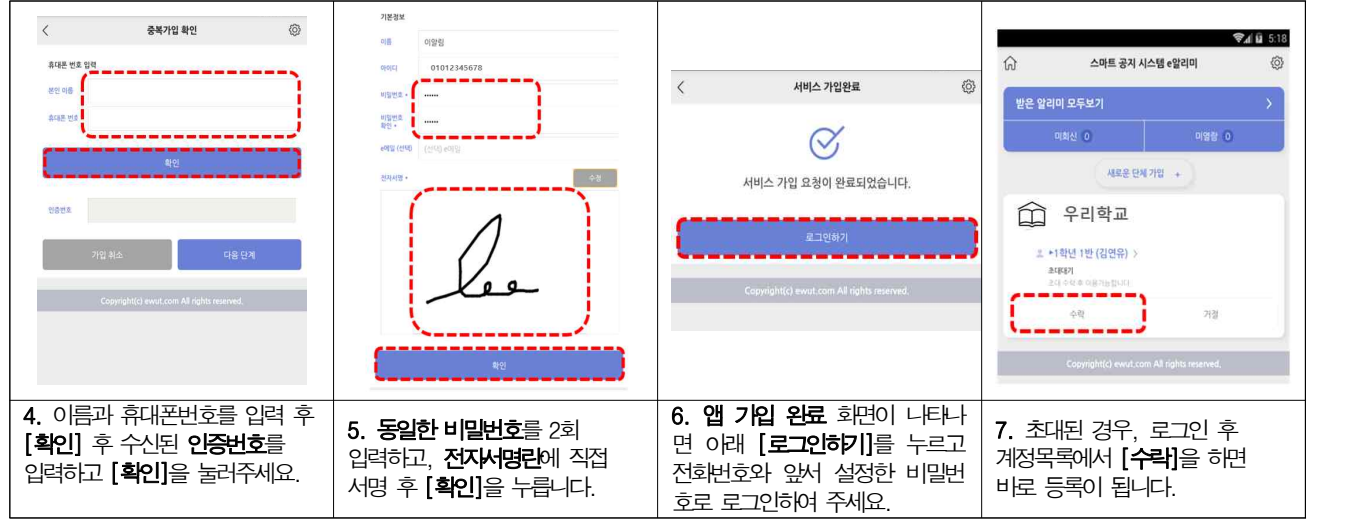

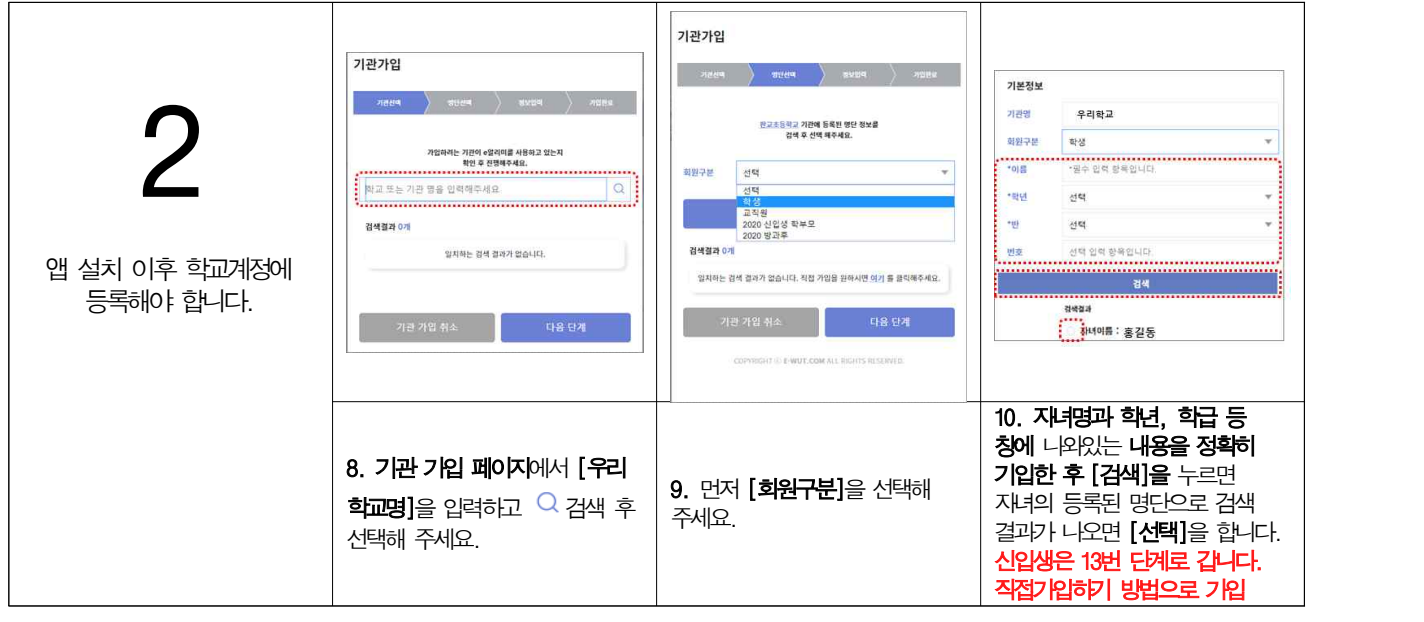

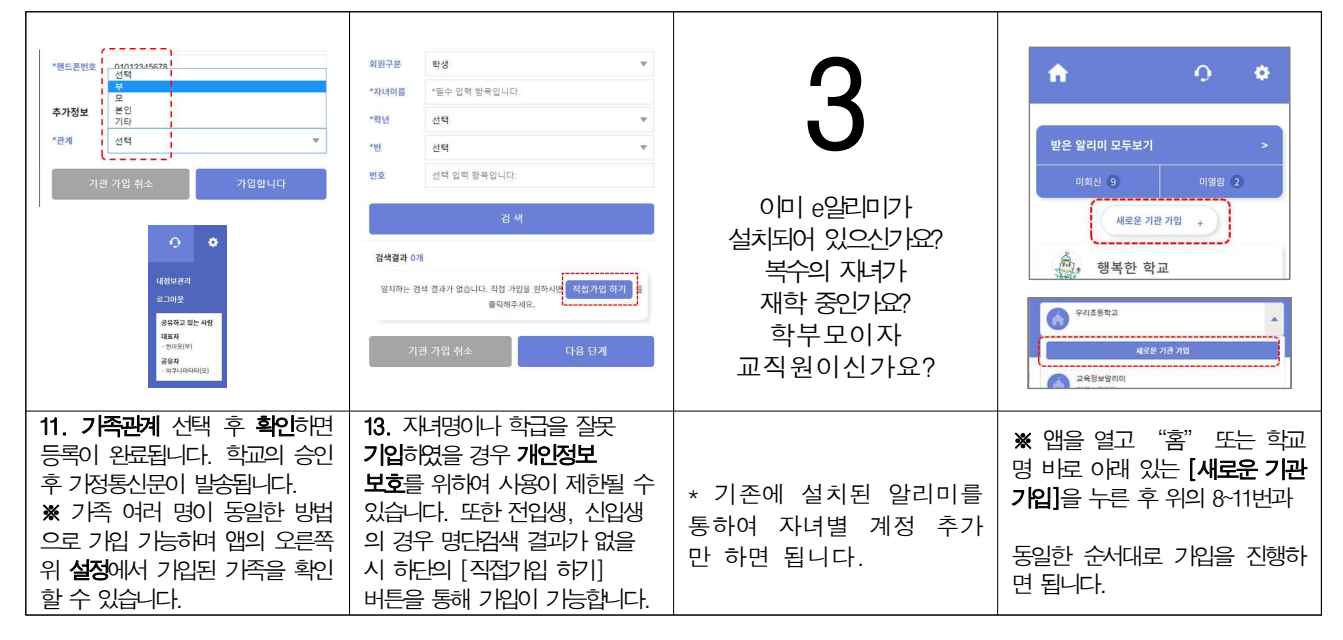

앞으로 학교에서 가정으로 보내는 안내문, 설문 조사, 수강 신청 등 모든 가정통신문은 기존의 종인쇄물을 대 신해서 "e알리미" 서비스로 학부모님의 스마트 폰으로 발송될 예정입니다.

2020년 7월 28일

인천여자고등학교장